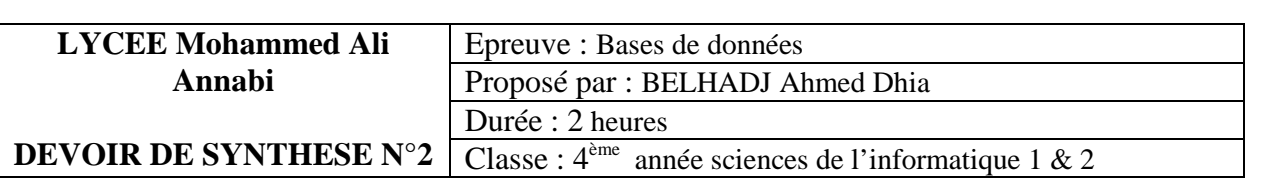

**NB** : Le sujet est composé de deux exercices indépendants

#### **Exercice 1 (8 points) :**

# **Système de gestion d'une chaîne d'hôtels**

#### **l'énoncé est le suivant :**

Une chaîne d'hôtels souhaite mettre en place un système informatisé de gestion des réservations de ses chambres.

Les principaux sujets qui vont nous intéresser sont :

- Les clients
- Les chambres d'un hôtel
- Les réservations
- Les Factures

Les clients effectuent des réservations directement auprès de la réception d'un hôtel. Chaque client est identifié par un code client, nom, prénom, adresse, email.

Dans chaque hôtel chaque chambre est identifiée par son numéro et son étage, et appartient à une catégorie de prix (Simple/Double/Double confort/Suite).

Chaque réservation s'effectue sous le nom d'une seule personne : code réservation, code client, numéro de la chambre réservée, nom, prénom, adresse, email, code postale, date début et de fin de réservation.

Lorsque le client quitte l'hôtel, une facture lui est émise avec l'ensemble des consommations de la chambre. Dans chaque facture, on trouve le numéro de facture, le code de réservation, le prix de consommation, le mode de paiement.

- 1- Elaborer la liste des colonnes
- 2- Déduire la liste des tables
- 3- Donner la liste des liens entre les tables
- 4- Donner une description textuelle de la base de données
- 5- Donner la représentation graphique de la base de données

#### **Exercice 2 (12 points)**

On suppose qu'on dispose de cette représentation textuelle d'une base de données d'une agence de location de voitures :

#### **Table VOITURE**

(Immat numeric clé primaire, marque varchar (20) NOT NULL, couleur varchar (20), prix\_loc\_jour decimal(8, 3) (valeur autorisé >0) )

## **TABLE LOCATAIRE**

(num**\_**loc numeric clé primaire, nom\_loc varchar(20) NOT NULL)

#### **Questions:**

Donnez les requêtes **SQL** permettant de :

1) Créer ces tables en spécifiant les types adéquats en ajoutant les contraintes d'intégrités (si nécessaire)

2) Ajouter la table suivante :

LOCATION (Immat#, num\_Loc#, date\_loc, kilo\_depart, kil\_retour, date\_retour)

3) Ajouter la colonne **adresse** à la table **locataire** avec une description de votre choix. 4) Supprimer la colonne **kilo\_retour** de table **location.** 

5) Dire si les requêtes SQL suivantes sont juste. Justifier à chaque fois votre réponse :

INSERT INTO VOITURE (marque, couleur, prix\_loc\_jour) values ('peugeot', 'bleu', 98000)

### INSERT INTO LOCATION

 (Immat, num\_Loc, date\_loc, kilo\_depart, kil\_retour, date\_retour) values(2356,12,12/02/2008, 5677,5988,15/02/2008)

6) Supprimer de la table voiture les enregistrements qui répondent à cette condition (Immat > 200). 7) Peut-on ajouter ces deux enregistrements dans la table locataire. Préciser votre réponse.

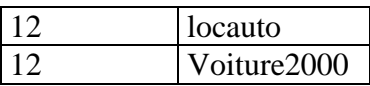

8) Donner la représentation graphique de cette agence de location de voitures.